步驟一:

通譯人員於本署便民服務入口網註冊帳號後,與律師、辯護人開通同一接見對象。

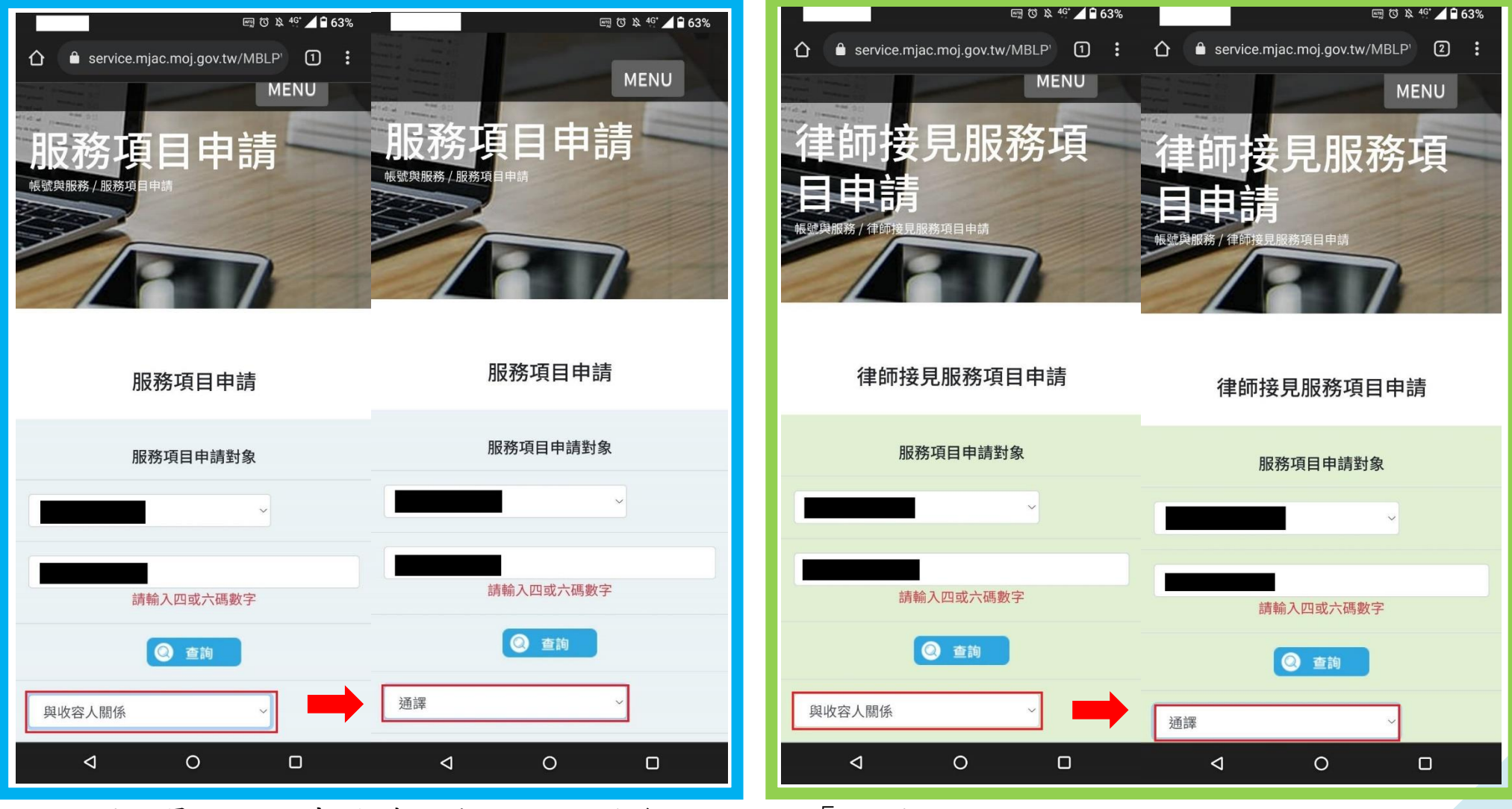

※通譯人員於項目申請時,與收容人關係一欄選擇「通譯」。

待機關審核完畢,服務項目開通後,由律師、辯護人為主體,於辦理線上預約程序中,選擇其他 接見人時選取通譯人員。

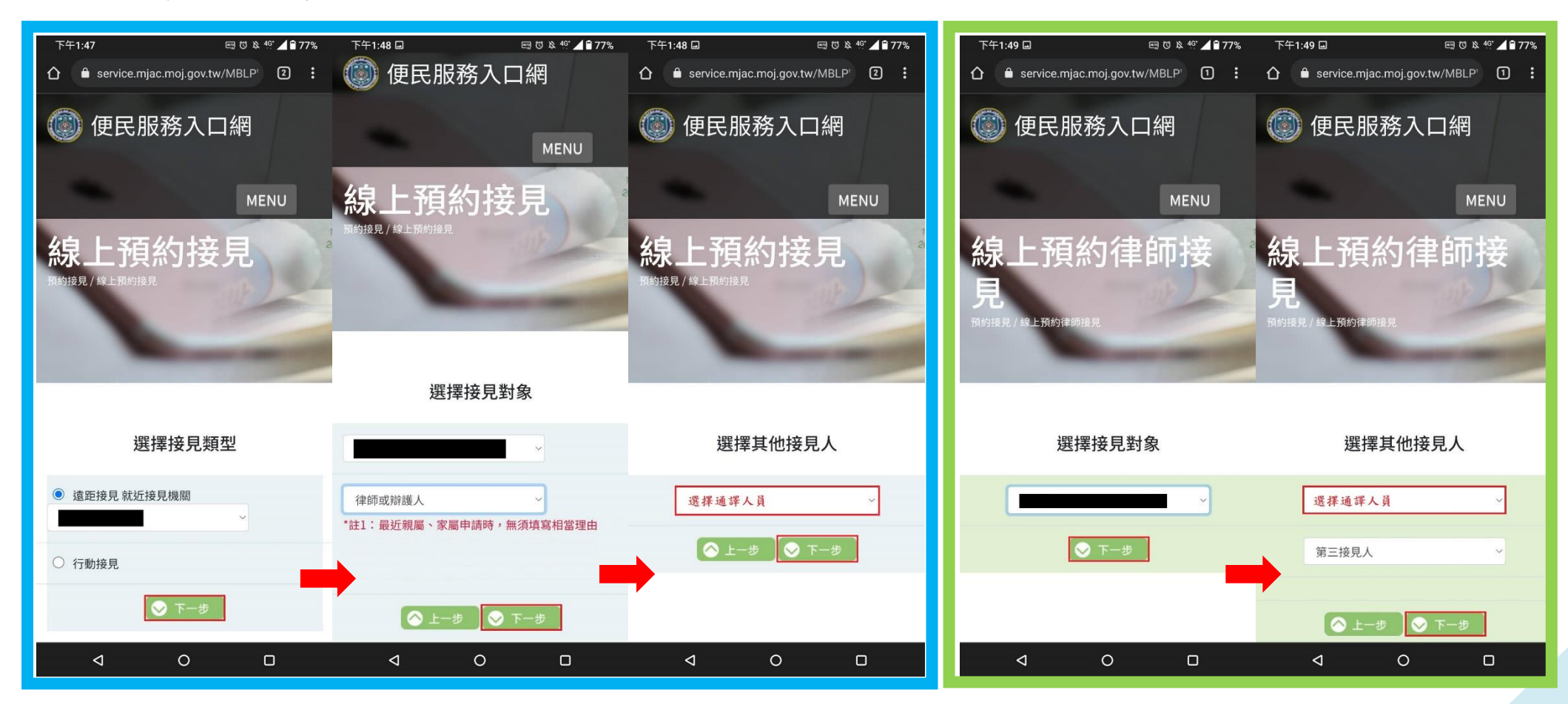

※若下拉選單中無通譯人員。請確認該通譯人員是否有與律師、辯護人開通同一接見對象。